<span id="page-0-0"></span>Ripal Patel

[Bode Plots](#page-10-0)

[procedure for](#page-11-0) the Bode

Bode plots

of Gain and [Phase Margins](#page-53-0) from Bode

Bode Plot

## Control Systems UNIT 4 Frequency Responses Analysis

## Ripal Patel

Assistant Professor, Dr.Ambedkar Institute of Technology, Bangalore.

ripal.patel.ec@drait.edu.in

July 6, 2021

**KORK ERKER ADAM ADA** 

#### <span id="page-1-0"></span>Ripal Patel

#### [Introduction](#page-1-0)

[Bode Plots](#page-10-0)

[procedure for](#page-11-0) the Bode

of relative [stability using](#page-47-0) Bode plots

of Gain and from Bode

Bode Plot

- We have already discussed time response analysis of the control systems and the time domain specifications of the second order control systems.
- In this unit, let us discuss the frequency response analysis of the control systems and the frequency domain specifications of the second order control systems.

**KORK EXTERNE PROVIDE** 

**KORKARYKERKER POLO** 

#### [Introduction](#page-1-0)

- 
- [Bode Plots](#page-10-0)
- [procedure for](#page-11-0) the Bode
- of relative [stability using](#page-47-0) Bode plots
- of Gain and from Bode
- Bode Plot
- The response of a system can be partitioned into both the transient response and the steady state response. We can find the transient response by using Fourier integrals. The steady state response of a system for an input sinusoidal signal is known as the frequency response. In this chapter, we will focus only on the steady state response.
- If a sinusoidal signal is applied as an input to a Linear Time-Invariant (LTI) system, then it produces the steady state output, which is also a sinusoidal signal. The input and output sinusoidal signals have the same frequency, but different amplitudes and phase angles.

#### Ripal Patel

#### [Introduction](#page-1-0)

[Bode Plots](#page-10-0)

[procedure for](#page-11-0) the Bode

Bode plots

of Gain and [Phase Margins](#page-53-0) from Bode

Bode Plot

## What is Frequency Response?

 $(1, 1)$   $(1, 1)$   $(1, 1)$   $(1, 1)$   $(1, 1)$   $(1, 1)$   $(1, 1)$   $(1, 1)$ 

 $\mathbb{R}^{n-1}$  $2990$ 

Let the input signal be -

 $r(t) = A \sin(\omega_0 t)$ 

The open loop transfer function will be -

 $G(s) = G(j\omega)$ 

We can represent  $G(i\omega)$  in terms of magnitude and phase as shown below.

$$
G(j\omega) = |G(j\omega)| \angle G(j\omega)
$$

Substitute,  $\omega = \omega_0$  in the above equation.

$$
G(j\omega_0)=|G(j\omega_0)|\angle G(j\omega_0)
$$

#### Ripal Patel

#### [Introduction](#page-1-0)

[Bode Plots](#page-10-0)

[procedure for](#page-11-0) the Bode

of relative [stability using](#page-47-0) Bode plots

Computation of Gain and [Phase Margins](#page-53-0) from Bode

Bode Plot

## What is Frequency Response?

**KORKARYKERKER POLO** 

The output signal is

$$
c(t) = A|G(j\omega_0)|\sin(\omega_0 t + \angle G(j\omega_0))
$$

The **amplitude** of the output sinusoidal signal is obtained by multiplying the o. amplitude of the input sinusoidal signal and the magnitude of  $G(i\omega)$ **at** 

 $\omega = \omega_0$ .

The **phase** of the output sinusoidal signal is obtained by adding the phase of the a. input sinusoidal signal and the phase of  $G(j\omega)$  at  $\omega = \omega_0$ .

Where

- $\blacksquare$  A is the amplitude of the input sinusoidal signal.
- $\bullet$   $\omega_0$  is angular frequency of the input sinusoidal signal.

We can write, angular frequency  $\omega_0$  as shown below.

 $\omega_0 = 2\pi f_0$ 

### <span id="page-5-0"></span>Ripal Patel

Frequency domain [specifications](#page-5-0)

#### [Bode Plots](#page-10-0)

[procedure for](#page-11-0) the Bode

Bode plots

of Gain and from Bode

Bode Plot

Magnitude and Phase  $\mathcal{T}(j\omega)$ 

Consider the transfer function of the second order closed loop control system as,

$$
T(s)=\frac{C(s)}{R(s)}=\frac{\omega_n^2}{s^2+2\delta\omega_ns+\omega_n^2}
$$

Substitute,  $s = i\omega$  in the above equation.

$$
T(j\omega)=\frac{\omega_n^2}{(j\omega)^2+2\delta\omega_n(j\omega)+\omega_n^2}
$$

$$
\Rightarrow T(j\omega) = \frac{\omega_n^2}{-\omega^2 + 2j\delta\omega\omega_n + \omega_n^2} = \frac{\omega_n^2}{\omega_n^2\left(1 - \frac{\omega^2}{\omega_n^2} + \frac{2j\delta\omega}{\omega_n}\right)}
$$

$$
\Rightarrow T(j\omega) = \frac{1}{\left(1-\frac{\omega^2}{\omega_n^2}\right)+j\left(\frac{2\delta\omega}{\omega_n}\right)}
$$

 $\mathbf{E} = \mathbf{A} \oplus \mathbf{B} + \mathbf{A} \oplus \mathbf{B} + \mathbf{A} \oplus \mathbf{B} + \mathbf{A} \oplus \mathbf{A}$  $2990$ 

[18EC45](#page-0-0) Ripal Patel

## Magnitude and Phase  $\mathcal{T}(j\omega)$

Frequency domain [specifications](#page-5-0)

[Bode Plots](#page-10-0)

[procedure for](#page-11-0) the Bode

Bode plots

from Bode

Bode Plot

Let,  $\frac{\omega}{\omega_b} = u$  Substitute this value in the above equation.

$$
T(j\omega)=\frac{1}{(1-u^2)+j(2\delta u)}
$$

Magnitude of  $T(j\omega)$  is -

$$
M = |T(j\omega)| = \frac{1}{\sqrt{(1-u^2)^2 + (2\delta u)^2}}
$$

Phase of  $T(j\omega)$  is -

$$
\angle T(j\omega)=-tan^{-1}\left(\frac{2\delta u}{1-u^2}\right)
$$

 $(1, 1)$   $(1, 1)$   $(1, 1)$   $(1, 1)$   $(1, 1)$   $(1, 1)$   $(1, 1)$   $(1, 1)$ ミー  $2990$ 

#### Ripal Patel

#### Frequency domain [specifications](#page-5-0)

#### [Bode Plots](#page-10-0)

[procedure for](#page-11-0) the Bode

Bode plots

of Gain and [Phase Margins](#page-53-0) from Bode

Bode Plot

It is the frequency at which the magnitude of the frequency response has peak value for the first time. It is denoted by  $\omega_r$ . At  $\omega = \omega_r$ , the first derivate of the magnitude of  $T(j\omega)$  is zero.

 $\Rightarrow \omega_r = \omega_n \sqrt{1-2\delta^2}$ 

**KORK ERKER ADAM ADA** 

#### Ripal Patel

#### Frequency domain [specifications](#page-5-0)

#### [Bode Plots](#page-10-0)

[procedure for](#page-11-0) the Bode

Bode plots

of Gain and from Bode

Bode Plot

It is the peak (maximum) value of the magnitude of  $T(j\omega)$ . It is denoted by  $M_r$ .

$$
\Rightarrow M_r = \frac{1}{2\delta\sqrt{1-\delta^2}}
$$

Resonant peak in frequency response corresponds to the peak overshoot in the time domain transient response for certain values of damping ratio  $\delta$ . So, the resonant peak and peak overshoot are correlated to each other

K ロ ▶ K 個 ▶ K 할 ▶ K 할 ▶ 이 할 → 9 Q Q →

#### Ripal Patel

#### Frequency domain [specifications](#page-5-0)

#### [Bode Plots](#page-10-0)

[procedure for](#page-11-0) the Bode

Bode plots

of Gain and from Bode

Bode Plot

It is the range of frequencies over which, the magnitude of  $T(i\omega)$  drops to 70.7% from its zero frequency value.

$$
\Rightarrow \omega_b = \omega_n \sqrt{1-2\delta^2 + \sqrt{(2-4\delta^2 + 4\delta^4)}}
$$

Bandwidth  $\omega_b$  in the frequency response is inversely proportional to the rise time  $t_r$  in the time domain transient response.

÷.

#### <span id="page-10-0"></span>Ripal Patel

#### [Bode Plots](#page-10-0)

[procedure for](#page-11-0) the Bode

Bode plots

of Gain and from Bode

Bode Plot

The Bode plot or the Bode diagram consists of two plots -

- Magnitude plot
- <sup>a</sup> Phase plot

In both the plots, x-axis represents angular frequency (logarithmic scale). Whereas, yaxis represents the magnitude (linear scale) of open loop transfer function in the magnitude plot and the phase angle (linear scale) of the open loop transfer function in the phase plot.

Bode Plots

**KORKARYKERKER POLO** 

The **magnitude** of the open loop transfer function in dB is -

 $M = 20 \log |G(j\omega)H(j\omega)|$ 

The phase angle of the open loop transfer function in degrees is -

 $\phi = \angle G(j\omega)H(j\omega)$ 

## <span id="page-11-0"></span>General procedure for constructing the Bode plots(Basic factors)

[18EC45](#page-0-0) Ripal Patel

[Bode Plots](#page-10-0)

General [procedure for](#page-11-0) constructing the Bode plots(Basic factors)

Bode plots

of Gain and [Phase Margins](#page-53-0) from Bode

Bode Plot

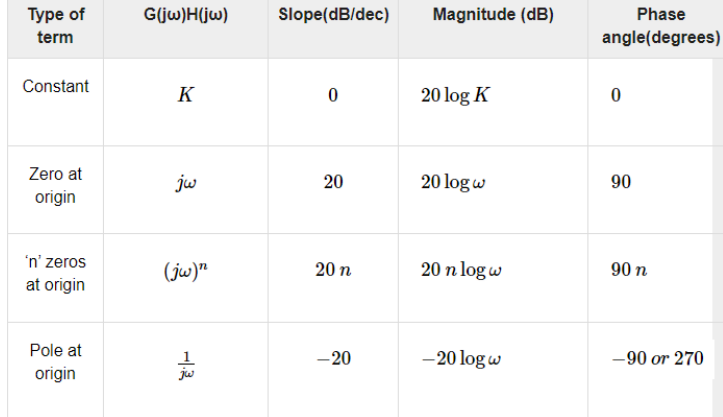

÷,  $2990$ 

## General procedure for constructing the Bode plots(Basic factors)

[Bode Plots](#page-10-0)

General [procedure for](#page-11-0) constructing the Bode plots(Basic factors)

Bode plots

of Gain and [Phase Margins](#page-53-0) from Bode

Bode Plot

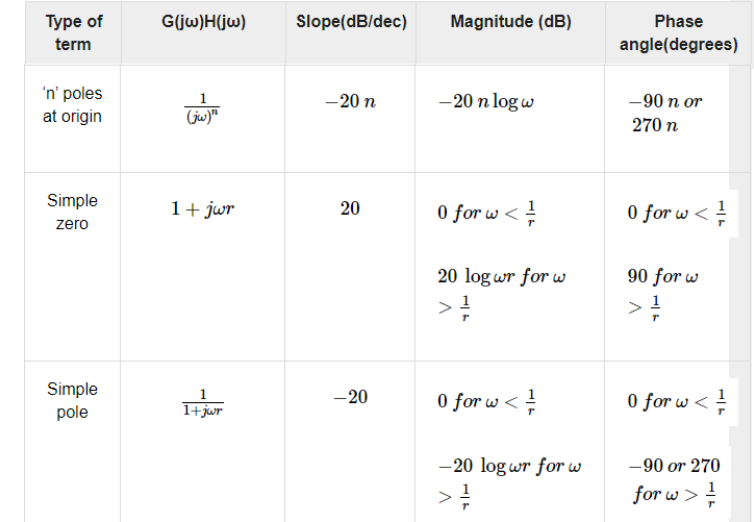

 $\mathbf{A} \equiv \mathbf{B} + \mathbf{A} \equiv \mathbf{B} + \mathbf{A} \mathbf{B} + \mathbf{A} \mathbf{B}$ 

÷,

 $2990$ 

[18EC45](#page-0-0) Ripal Patel

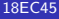

## General procedure for constructing the Bode plots(Basic factors)

**KORK EXTERNE PROVIDE** 

[Bode Plots](#page-10-0)

## General [procedure for](#page-11-0) constructing the Bode plots(Basic factors)

Bode plots

of Gain and [Phase Margins](#page-53-0) from Bode

Bode Plot

Consider the open loop transfer function  $G(s)H(s) = K$ .

Magnitude  $M = 20 \log K$  dB

Phase angle  $\phi = 0$  degrees

If  $K = 1$ , then magnitude is 0 dB.

If  $K > 1$ , then magnitude will be positive.

If  $K<1$  , then magnitude will be negative.

## General procedure for constructing the Bode plots(Basic factors)

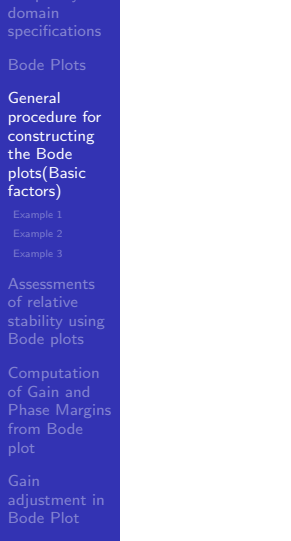

[18EC45](#page-0-0) Ripal Patel

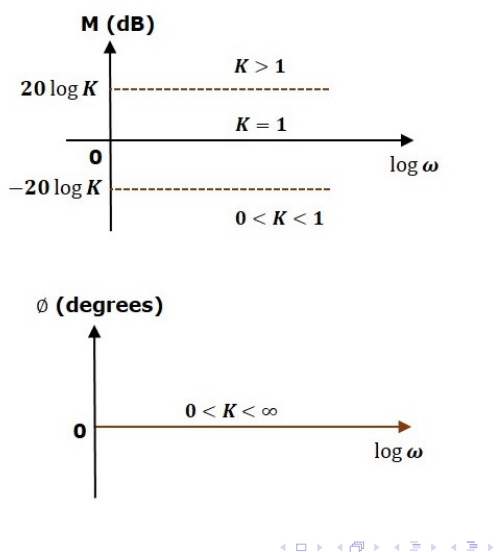

 $2990$ Þ

Ripal Patel

## General procedure for constructing the Bode plots(Basic factors)

[Bode Plots](#page-10-0)

General [procedure for](#page-11-0) constructing the Bode plots(Basic factors)

of relative [stability using](#page-47-0)

Bode plots of Gain and

from Bode

Bode Plot

The magnitude plot is a horizontal line, which is independent of frequency. The 0 dB line itself is the magnitude plot when the value of K is one. For the positive values of K, the horizontal line will shift 20  $\log K$  dB above the 0 dB line. For the negative values of K,

the horizontal line will shift 20  $\log K$  dB below the 0 dB line. The Zero degrees line itself is the phase plot for all the positive values of K.

**KORKARYKERKER POLO** 

Consider the open loop transfer function  $G(s)H(s) = s$ .

Magnitude  $M = 20 \log \omega$  dB

Phase angle  $\phi = 90^0$ 

Ripal Patel

## General procedure for constructing the Bode plots(Basic factors)

[Bode Plots](#page-10-0)

General [procedure for](#page-11-0) constructing the Bode plots(Basic factors)

of relative Bode plots

Computation of Gain and [Phase Margins](#page-53-0) from Bode

Bode Plot

 $\omega = 1$  rad/sec, the magnitude is 0 dB. At

 $\omega = 10$  rad/sec, the magnitude is 20 dB. Af

The following figure shows the corresponding Bode plot.

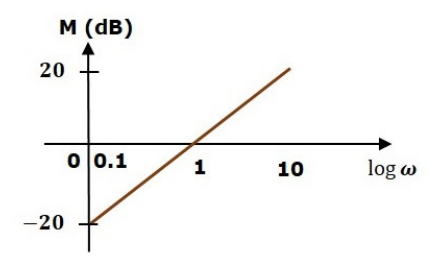

 $(1, 1)$   $(1, 1)$   $(1, 1)$   $(1, 1)$   $(1, 1)$   $(1, 1)$   $(1, 1)$   $(1, 1)$ 

 $\Rightarrow$  $2990$ 

## General procedure for constructing the Bode plots(Basic factors)

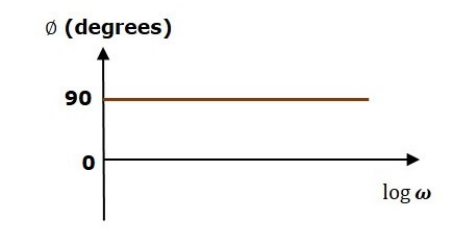

[18EC45](#page-0-0) Ripal Patel

[Bode Plots](#page-10-0) General [procedure for](#page-11-0) constructing the Bode plots(Basic factors)

of relative [stability using](#page-47-0) Bode plots Computation of Gain and from Bode

Bode Plot

The magnitude plot is a line, which is having a slope of 20 dB/dec. This line started at  $\omega = 0.1$  rad/sec having a magnitude of -20 dB and it continues on the same slope. It is

 $(1, 1)$   $(1, 1)$   $(1, 1)$   $(1, 1)$   $(1, 1)$   $(1, 1)$   $(1, 1)$   $(1, 1)$ 

 $\equiv$ 

 $000$ 

touching 0 dB line at  $\omega = 1$  rad/sec. In this case, the phase plot is 90<sup>0</sup> line.

[Bode Plots](#page-10-0)

General [procedure for](#page-11-0) constructing the Bode plots(Basic factors)

of relative Bode plots

Computation of Gain and [Phase Margins](#page-53-0) from Bode

Bode Plot

## Rules for Construction of Bode Plots

1) Determine the Transfer Function of the system:

$$
H(s) = \frac{K(s+z_1)}{s(s+p_1)}
$$

2) Rewrite it by factoring both the numerator and denominator into the **standard** form

$$
H(s) = \frac{Kz_1(\frac{s}{z_1} + 1)}{sp_1(\frac{s}{p_1} + 1)}
$$

where the  $z$  s are called zeros and the  $p$  s are called poles.

 $\mathbf{E} = \mathbf{A} \oplus \mathbf{B} + \mathbf{A} \oplus \mathbf{B} + \mathbf{A} \oplus \mathbf{B} + \mathbf{A} \oplus \mathbf{A}$ 

[Bode Plots](#page-10-0)

General [procedure for](#page-11-0) constructing the Bode plots(Basic factors)

Bode plots

Computation of Gain and from Bode

Bode Plot

3) Replace  $s$  with  $j$ ? . Then find the **Magnitude** of the Transfer Function.

$$
H(jw) = \frac{Kz_1(\frac{jw}{z_1} + 1)}{jwp_1(\frac{jw}{p_1} + 1)}
$$

If we take the  $log_{10}$  of this magnitude and multiply it by 20 it takes on the form of

$$
20 \log_{10} (H(jw)) = 20 \log_{10} \left( \frac{Kz_1(\frac{jw}{Z_1} + 1)}{jw p_1(\frac{jw}{Z_1} + 1)} \right) =
$$
  

$$
20 \log_{10} |K| + 20 \log_{10} |z_1| + 20 \log_{10} |(\frac{jw}{Z_1} + 1)| - 20 \log_{10} |p_1| - 20 \log_{10} |jw| - 20 \log_{10} |(\frac{jw}{Z_1} + 1)|
$$

Each of these individual terms is very easy to show on a logarithmic plot. The entire Bode log magnitude plot the result of the superposition of all the straight line terms. This means with a little practice, we can quickly the effect of each term and quickly find the overall effect. To do this we have to understand the effect of the different types of terms.

 $\mathbf{E} = \mathbf{A} \oplus \mathbf{B} + \mathbf{A} \oplus \mathbf{B} + \mathbf{A} \oplus \mathbf{B} + \mathbf{A} \oplus \mathbf{A}$ 

[Bode Plots](#page-10-0)

General [procedure for](#page-11-0) constructing the Bode plots(Basic factors)

 $T<sup>1</sup>$ 

Bode plots

of Gain and [Phase Margins](#page-53-0) from Bode

Bode Plot

## Rules for Construction of Bode Plots

 $\mathbf{E} = \mathbf{A} \oplus \mathbf{B} + \mathbf{A} \oplus \mathbf{B} + \mathbf{A} \oplus \mathbf{B} + \mathbf{A} \oplus \mathbf{A}$ 

 $2990$ 

Each of these individual terms is very easy to show on a logarithmic plot. The entire Bode log magnitude plot the result of the superposition of all the straight line terms. This means with a little practice, we can quickly the effect of each term and quickly find the overall effect. To do this we have to understand the effect of the different types of terms.

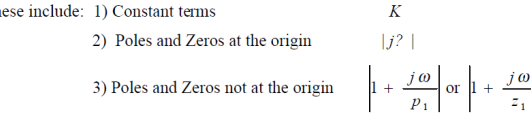

4) Complex Poles and Zeros (addressed later)

#### Ripal Patel

[Bode Plots](#page-10-0)

### General [procedure for](#page-11-0) constructing the Bode plots(Basic factors)

Bode plots

of Gain and from Bode

Bode Plot

## Effect of Constant Terms

**K ロ ▶ K 何 ▶ K ヨ ▶ K ヨ ▶** 

 $\equiv$  $2990$ 

## **Effect of Constant Terms:**

Constant terms such as **K** contribute a straight horizontal line of magnitude 20  $log_{10}(K)$ 

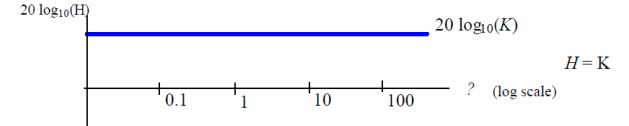

#### Ripal Patel

[Bode Plots](#page-10-0)

## General [procedure for](#page-11-0) constructing the Bode plots(Basic factors)

Bode plots

Computation of Gain and [Phase Margins](#page-53-0) from Bode

Bode Plot

## Effect of Individual Zeros and Poles at the Origin

### Effect of Individual Zeros and Poles at the origin:

A zero at the origin occurs when there is an  $s$  or  $i^2$  multiplying the numerator. Each occurrence of this causes a positively sloped line passing through  $? = 1$  with a rise of 20 db over a decade.

 $(1, 1)$   $(1, 1)$   $(1, 1)$   $(1, 1)$   $(1, 1)$   $(1, 1)$   $(1, 1)$   $(1, 1)$ 

 $\Rightarrow$  $2990$ 

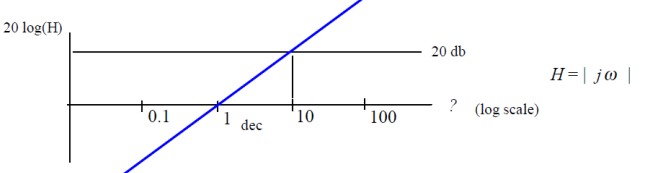

#### Ripal Patel

#### [Bode Plots](#page-10-0)

General [procedure for](#page-11-0) constructing the Bode plots(Basic factors)

Bode plots

of Gain and [Phase Margins](#page-53-0) from Bode

Bode Plot

#### A pole at the origin occurs when there are  $s$  or  $i$ ? multiplying the denominator. Each occurrence of this causes a negatively sloped line passing through  $2 = 1$  with a drop of 20 db over a decade.

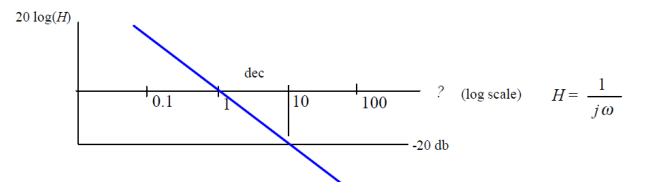

÷.

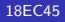

## Effect of Individual Zeros and Poles Not at the Origin

[Bode Plots](#page-10-0)

### General [procedure for](#page-11-0) constructing the Bode plots(Basic factors)

Bode plots

Computation of Gain and from Bode

Bode Plot

## Effect of Individual Zeros and Poles Not at the Origin

Zeros and Poles **not at the origin** are indicated by the  $(1+j2/z_i)$  and  $(1+j2/p_i)$ . The values  $z_i$  and  $p_i$  in each of these expression is called a **critical frequency** (or break frequency). Below their critical frequency these terms do not contribute to the log magnitude of the overall plot. Above the critical frequency, they represent a ramp function of 20 db per decade. Zeros give a positive slope. Poles produce a negative slope.

 $\mathbf{A} \otimes \mathbf{B} \rightarrow \mathbf{A} \otimes \mathbf{B} \rightarrow \mathbf{A} \otimes \mathbf{B} \rightarrow \mathbf{A} \otimes \mathbf{B} \rightarrow \mathbf{B} \otimes \mathbf{B}$ 

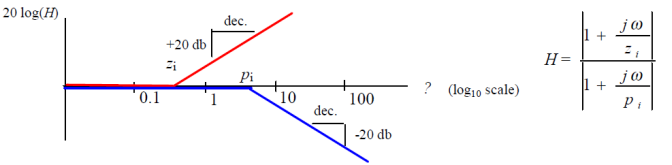

#### <span id="page-25-0"></span>Ripal Patel

[Bode Plots](#page-10-0)

[procedure for](#page-11-0) the Bode [Example 1](#page-25-0)

Bode plots

of Gain and from Bode

Bode Plot

For the transfer function given, sketch the Bode log magnitude diagram which shows how the log magnitude of the system is affected by changing input frequency.  $(TF=transfer\ function)$ 

$$
TF = \frac{1}{2s + 100}
$$

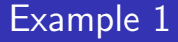

 $\mathbf{A} \equiv \mathbf{B} + \mathbf{A} \equiv \mathbf{B} + \mathbf{A} \mathbf{B} + \mathbf{A} \mathbf{B}$ 

÷.

#### Ripal Patel

[Bode Plots](#page-10-0)

[procedure for](#page-11-0) the Bode [Example 1](#page-25-0)

Bode plots

of Gain and from Bode

Bode Plot

Step 1: Repose the equation in Bode plot form:

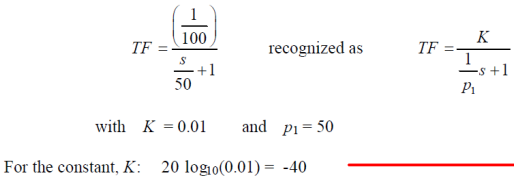

For the pole, with critical frequency,  $p_1$ :

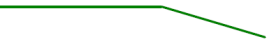

 $\mathbb{B}^{n-1}$  $2990$ 

## Example 1 Solution

#### Ripal Patel

[Bode Plots](#page-10-0)

[procedure for](#page-11-0) [Example 1](#page-25-0)

Bode plots

of Gain and from Bode

Bode Plot

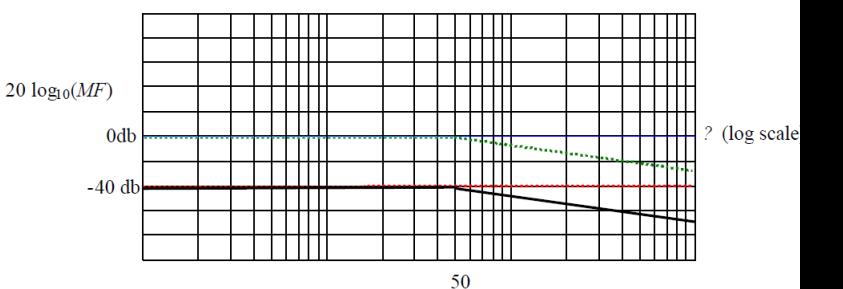

## Example 1 Solution

イロト イ団ト イミト イミト È  $2990$ 

#### <span id="page-28-0"></span>Ripal Patel

[Bode Plots](#page-10-0)

[procedure for](#page-11-0) the Bode [Example 2](#page-28-0)

Bode plots

of Gain and from Bode

Bode Plot

Your turn. Find the Bode log magnitude plot for the transfer function,

Example 2

イロト 不優 トイミト イミド

高山  $2990$ 

$$
TF = \frac{5x10^4s}{s^2 + 505s + 2500}
$$

Start by simplifying the transfer function form:

#### Ripal Patel

[Bode Plots](#page-10-0)

[procedure for](#page-11-0) the Bode [Example 2](#page-28-0)

Bode plots

from Bode

Bode Plot

# Example 2 Solution

 $\mathbf{A} \equiv \mathbf{B} + \mathbf{A} \equiv \mathbf{B} + \mathbf{A} \mathbf{B} + \mathbf{A} \mathbf{B}$ 

È

 $2990$ 

$$
TF = \frac{5x10^4s}{s^2 + 505s + 2500}
$$

## Simplify transfer function form:

$$
TF = \frac{5x10^4 \quad s}{(s+5)(s+500)} = \frac{\frac{5x10^3}{5*500} \quad s}{(\frac{s}{5}+1)(\frac{s}{500}+1)} = \frac{20 \quad s}{(\frac{s}{5}+1)(\frac{s}{500}+1)}
$$

 $-1.04$ 

### Ripal Patel

#### [Bode Plots](#page-10-0)

[procedure for](#page-11-0) the Bode [Example 2](#page-28-0)

Bode plots

Computation of Gain and [Phase Margins](#page-53-0) from Bode

Bode Plot

## Recognize:  $K = 20$  $\rightarrow$  $20 log 10(20) = 26.02$ 1 zero at the origin 2 poles: at  $p_1 = 5$ and  $p_2 = 500$

#### Technique to get started:

1) Draw the line of each individual term on the graph

2) Follow the combined **pole-zero at the origin** line back to the left side of the graph.

3) Add the constant offset, 20  $log_{10}(K)$ , to the value where the pole/zero at the origin line intersects the l side of the graph.

4) Apply the effect of the **poles/zeros not at the origin**. working from left (low values) to right (higher values) of the poles/zeros.

## Example 2 Solution

 $(1, 1)$   $(1, 1)$   $(1, 1)$   $(1, 1)$   $(1, 1)$   $(1, 1)$   $(1, 1)$   $(1, 1)$ 

 $\Rightarrow$  $2990$ 

#### Ripal Patel

[Bode Plots](#page-10-0)

the Bode [Example 2](#page-28-0)

Bode plots

of Gain and from Bode

Bode Plot

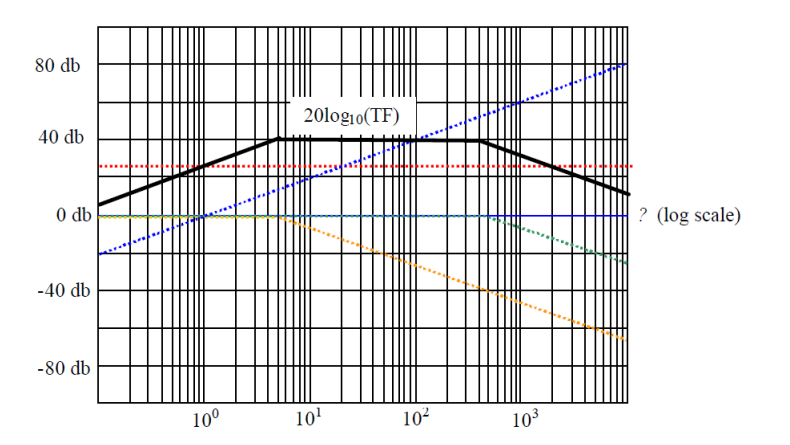

## Example 2 Solution

イロト イ団ト イミト イミト Ğ,  $2Q$ 

### <span id="page-32-0"></span>Ripal Patel

[Bode Plots](#page-10-0)

[procedure for](#page-11-0) the Bode [Example 3](#page-32-0)

Bode plots

of Gain and from Bode

Bode Plot

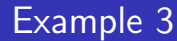

 $(1, 1)$   $(1, 1)$   $(1, 1)$   $(1, 1)$   $(1, 1)$   $(1, 1)$   $(1, 1)$   $(1, 1)$ 

 $\mathbb{R}^{n-1}$  $2990$ 

**Example 3:** One more time. This one is harder. Find the Bode log magnitude plot for the transfer function,  $TF = \frac{200(s+20)}{s(2s+1)(s+40)}$ 

#### Ripal Patel

[Bode Plots](#page-10-0)

[procedure for](#page-11-0) the Bode

[Example 3](#page-32-0)

Bode plots

from Bode

Bode Plot

## Example 3 Solution

イロメ イ団 メイミメイミメ

È

 $2990$ 

$$
TF = \frac{200(s+20)}{s(2s+1)(s+40)}
$$

Simplify transfer function form:

$$
TF = \frac{200(s+20)}{s(2s+1)(s+40)} = \frac{\frac{200*20}{40} \cdot \frac{(s-1)}{20} + 1}{s(\frac{s}{0.5}+1)(\frac{s}{40}+1)} = \frac{100 \cdot (\frac{s}{20}+1)}{s(\frac{s}{0.5}+1)(\frac{s}{40}+1)}
$$

### Ripal Patel

#### [Bode Plots](#page-10-0)

[procedure for](#page-11-0) the Bode [Example 3](#page-32-0)

Bode plots

of Gain and from Bode

Bode Plot

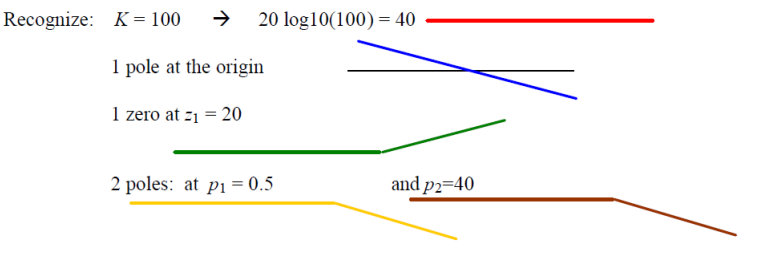

## Example 3 Solution

÷.

#### Ripal Patel

[Bode Plots](#page-10-0)

[procedure for](#page-11-0) the Bode

[Example 3](#page-32-0)

Bode plots

of Gain and from Bode

Bode Plot

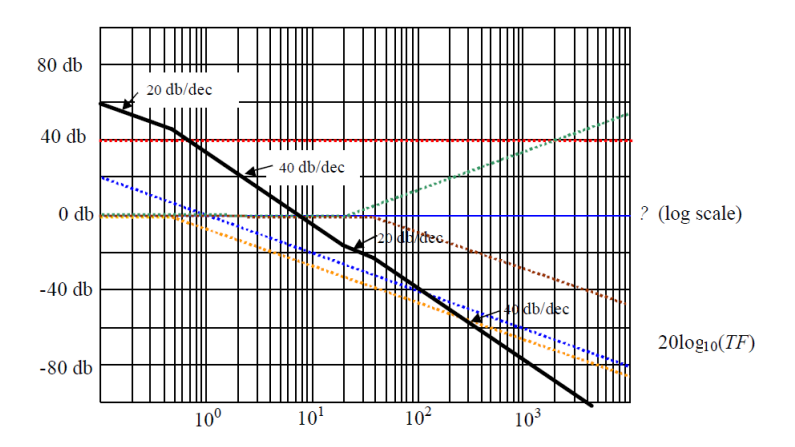

## Example 3 Solution

イロト イ団ト イミト イミト Ğ,  $2Q$ 

#### Ripal Patel

[Bode Plots](#page-10-0)

[procedure for](#page-11-0) the Bode

[Example 3](#page-32-0)

Bode plots

of Gain and [Phase Margins](#page-53-0) from Bode

Bode Plot

### **Effect of Constants on Phase:**

A positive constant,  $K>0$ , has no effect on phase. A negative constant,  $K<0$ , will set up a phase shift of  $\pm 180^\circ$ . (Remember real vs imaginary plots – a negative real number is at  $\pm 180^\circ$  relative to the origin)

### Effect of Zeros at the origin on Phase Angle:

Zeros at the origin, s, cause a constant +90 degree shift for each zero.

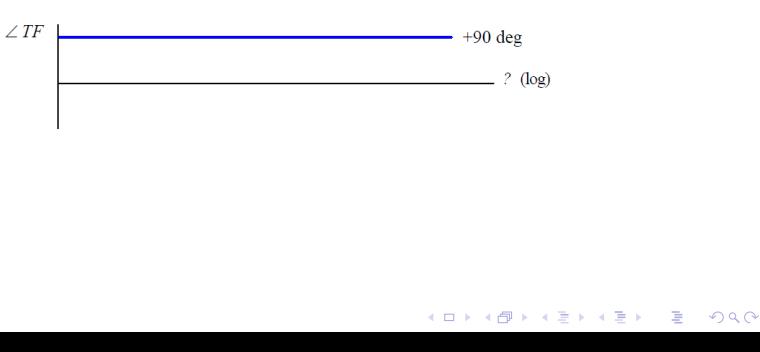

## Phase Bode Plot

### Ripal Patel

#### [Bode Plots](#page-10-0)

[procedure for](#page-11-0) the Bode

[Example 3](#page-32-0)

Bode plots

of Gain and from Bode

Bode Plot

## **Effect of Poles at the origin on Phase Angle:** Poles at the origin,  $s^{-1}$ , cause a constant -90 degree shift for each pole.

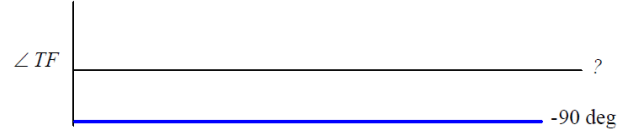

## Phase Bode Plot

 $\Rightarrow$  $2990$ 

#### Ripal Patel

#### [Bode Plots](#page-10-0)

[procedure for](#page-11-0) the Bode

[Example 3](#page-32-0)

of relative Bode plots

Computation of Gain and [Phase Margins](#page-53-0) from Bode

Bode Plot

### Effect of Zeros not at the origin on Phase Angle:

**Zeros not at the origin,** like  $\left|1+\frac{j\omega}{z_1}\right|$ , have no phase shift for frequencies **much lower** than  $z_i$ , have a + 45 deg shift at  $z_1$ , and have a +90 deg shift for frequencies **much higher** than  $z_1$ .

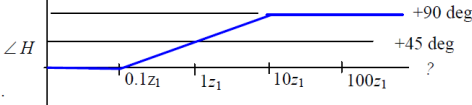

To draw the lines for this type of term, the transition from  $0^{\circ}$  to +90° is drawn over 2 decades, starting at  $0.1z_1$  and ending at  $10z_1$ .

## Phase Bode Plot

### Ripal Patel

#### [Bode Plots](#page-10-0)

[procedure for](#page-11-0) the Bode [Example 3](#page-32-0)

of relative Bode plots

Computation of Gain and from Bode

Bode Plot

**Poles not at the origin,** like  $\frac{1}{\left|1+\frac{j\omega}{n}\right|}$ , have no phase shift for frequencies **much lower** than  $\mu$ 

45 deg shift at  $p_1$ , and have a -90 deg shift for frequencies **much higher** than  $p_1$ .

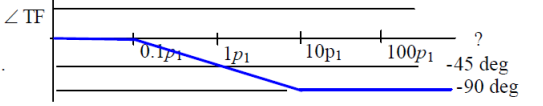

To draw the lines for this type of term, the transition from  $0^{\circ}$  to -90 $^{\circ}$  is drawn over 2 decades, star  $0.1p_1$  and ending at  $10p_1$ .

## Phase Bode Plot

**K ロ ▶ K 御 ▶ K 君 ▶ K 君 ▶ │ 君** 

### Ripal Patel

#### [Bode Plots](#page-10-0)

[procedure for](#page-11-0) the Bode [Example 3](#page-32-0)

of relative Bode plots

Computation of Gain and from Bode

Bode Plot

**Poles not at the origin,** like  $\frac{1}{\left|1+\frac{j\omega}{n}\right|}$ , have no phase shift for frequencies **much lower** than  $\mu$ 

45 deg shift at  $p_1$ , and have a -90 deg shift for frequencies **much higher** than  $p_1$ .

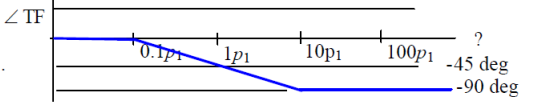

To draw the lines for this type of term, the transition from  $0^{\circ}$  to -90 $^{\circ}$  is drawn over 2 decades, star  $0.1p_1$  and ending at  $10p_1$ .

## Phase Bode Plot

**K ロ ▶ K 御 ▶ K 君 ▶ K 君 ▶ │ 君** 

#### Ripal Patel

[Bode Plots](#page-10-0)

[procedure for](#page-11-0) the Bode [Example 3](#page-32-0)

Bode plots

of Gain and from Bode

Bode Plot

#### Example 1:

For the Transfer Function given, sketch the Bode diagram which shows how the phase of the system is affected by changing input frequency.

$$
TF = \frac{1}{2s + 100} = \frac{(1/100)}{\left(\frac{s}{50} + 1\right)}
$$

## Example 1

 $\equiv$  $2990$ 

## Ripal Patel

[Bode Plots](#page-10-0)

[procedure for](#page-11-0) the Bode

[Example 3](#page-32-0)

Bode plots

of Gain and from Bode

Bode Plot

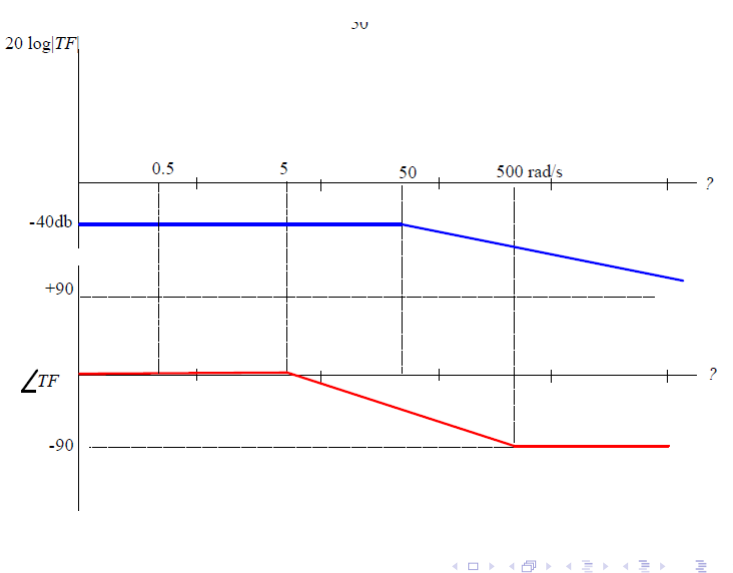

## Solution Example 1

### Ripal Patel

#### [Bode Plots](#page-10-0)

[procedure for](#page-11-0) the Bode [Example 3](#page-32-0)

Bode plots

of Gain and from Bode

Bode Plot

## Repeat for the transfer function,

$$
20\log|TF| \qquad \qquad TF = \frac{5x10^4s}{s^2 + 505s + 2500} = \frac{20 \quad s}{(\frac{s}{5} + 1)(\frac{s}{500} + 1)}
$$

×

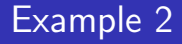

イロト イ部 トメ 差 トメ 差 トー

重

#### Ripal Patel

[Bode Plots](#page-10-0)

[procedure for](#page-11-0) the Bode

[Example 3](#page-32-0)

Bode plots

from Bode

Bode Plot

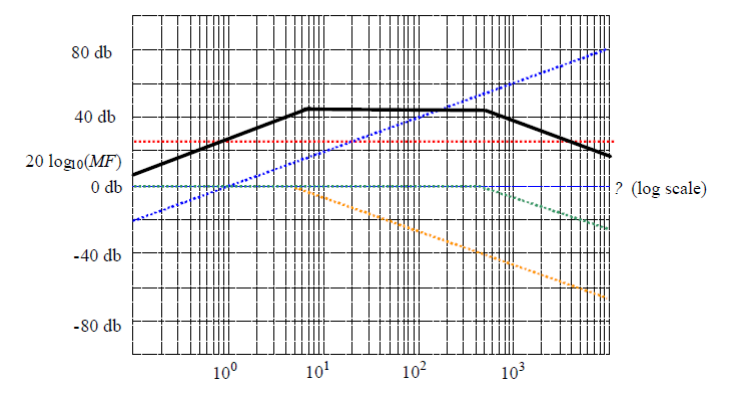

## Solution Example 2

 $4$  ロ )  $4$  何 )  $4$  ヨ )  $4$  ヨ ) Ğ,  $2Q$ 

#### Ripal Patel

[Bode Plots](#page-10-0)

[procedure for](#page-11-0) the Bode

[Example 3](#page-32-0)

Bode plots

of Gain and from Bode

Bode Plot

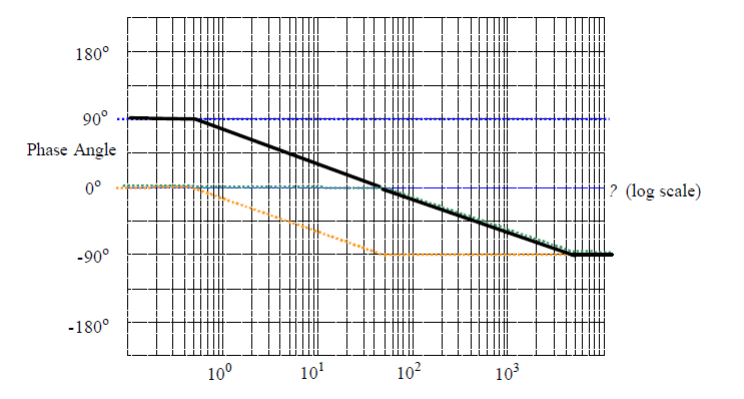

## Solution Example 2

 $4$  ロ )  $4$  何 )  $4$  ヨ )  $4$  ヨ ) Ğ,  $2Q$ 

#### Ripal Patel

[Bode Plots](#page-10-0)

[procedure for](#page-11-0) the Bode

[Example 3](#page-32-0)

Bode plots

of Gain and from Bode

Bode Plot

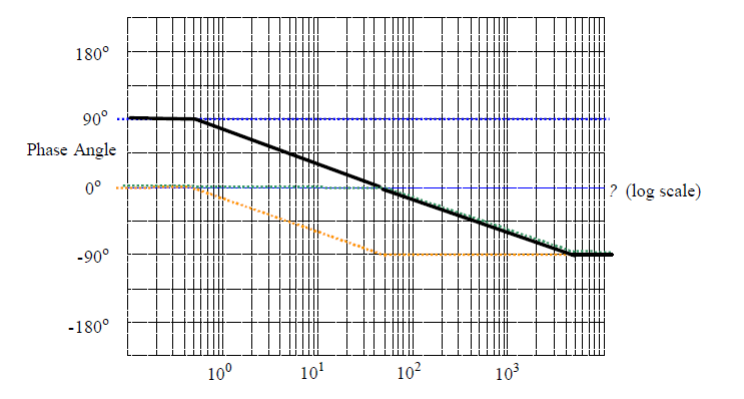

## Solution Example 2

 $4$  ロ )  $4$  何 )  $4$  ヨ )  $4$  ヨ ) Ğ,  $2Q$ 

- 
- [Bode Plots](#page-10-0)

[procedure for](#page-11-0) the Bode

**Assessments** of relative [stability using](#page-47-0) Bode plots

Computation of Gain and from Bode

Bode Plot

- <span id="page-47-0"></span>• The greater the Gain Margin (GM), the greater the stability of the system. The gain margin refers to the amount of gain, which can be increased or decreased without making the system unstable. It is usually expressed as a magnitude in dB.
- The frequency where the Bode phase plot  $= 180$ . This point is known as the phase crossover frequency.
- The Gain margin is the difference between the magnitude curve and 0dB at the point corresponding to the frequency that gives us a phase of -180 deg (the phase cross over frequency, Wpc).

### Ripal Patel

[Bode Plots](#page-10-0)

[procedure for](#page-11-0) the Bode

**Assessments** of relative [stability using](#page-47-0) Bode plots

of Gain and from Bode

Bode Plot

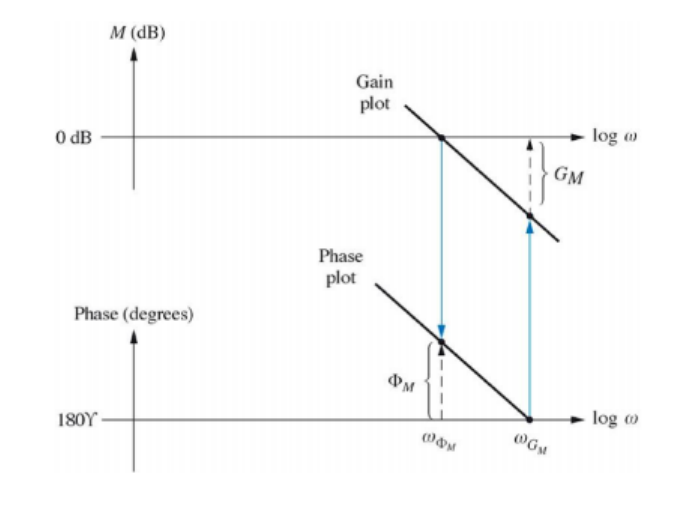

Gain Margin

イロト イ団ト イミト イミト È  $2Q$ 

[Bode Plots](#page-10-0)

[procedure for](#page-11-0) the Bode

**Assessments** of relative [stability using](#page-47-0) Bode plots

Computation of Gain and [Phase Margins](#page-53-0) from Bode

Bode Plot

The Phase Crossover Frequency,  $\omega_{pc}$  is the frequency (frequencies) at which  $\angle G(w_{\text{nc}}) = 180^{\circ}.$ 

## Definition 5.

The Gain Margin,  $G_M$  is the gain relative to  $0dB$  when  $\angle G = 180^\circ$ •  $G_M = -20 \log |G(\omega_{nc})|$ 

 $G_M$  is the gain (in dB) which will destabilize the system in closed loop.

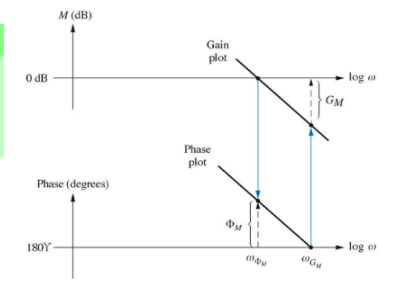

 $\mathbf{E} = \mathbf{A} \oplus \mathbf{A} + \mathbf{A} \oplus \mathbf{A} + \mathbf{A} \oplus \mathbf{A} + \mathbf{A} \oplus \mathbf{A}$ 

[Bode Plots](#page-10-0)

[procedure for](#page-11-0) the Bode

**Assessments** of relative [stability using](#page-47-0) Bode plots

Computation of Gain and from Bode

Bode Plot

- The phase margin is defined as the change in open loop phase shift required to make a closed loop system unstable
- The phase margin is the difference in phase between the phase curve and -180 deg at the point corresponding to the frequency that gives us a gain of 0dB (the gain cross over frequency, Wgc).

**KORKARYKERKER POLO** 

#### Ripal Patel

[Bode Plots](#page-10-0)

[procedure for](#page-11-0) the Bode

**Assessments** of relative [stability using](#page-47-0) Bode plots

of Gain and from Bode

Bode Plot

**KORK ERKER ADAM ADA** 

The Gain Crossover Frequency,  $\omega_{ac}$  is the frequency at which  $|G(\omega_c)|=1$ .

The **Phase Margin**,  $\Phi_M$  is the phase relative to 180° when  $|G| = 1$ .  $\Phi_M = |180^\circ - \angle G(i\omega_{ac})|$ 

**KORKARYKERKER POLO** 

## Ripal Patel

[18EC45](#page-0-0)

[Bode Plots](#page-10-0)

[procedure for](#page-11-0) the Bode

**Assessments** of relative [stability using](#page-47-0) Bode plots

of Gain and from Bode

Bode Plot

- For a Stable System: Both the margins should be positive or phase margin should be greater than the gain margin.
- For Marginal Stable System: Both the margins should be zero or phase margin should be equal to the gain margin.
- For Unstable System: If any of them is negative or phase margin should be less than the gain margin.

## <span id="page-53-0"></span>Ripal Patel

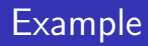

È

 $2990$ 

### [Bode Plots](#page-10-0)

[procedure for](#page-11-0) the Bode

Bode plots

#### Computation of Gain and [Phase Margins](#page-53-0) from Bode plot

Bode Plot

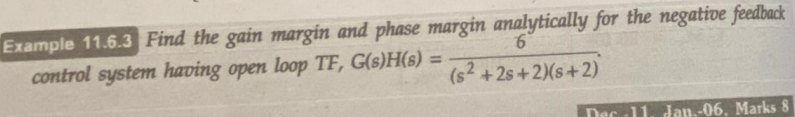

イロメ 不優 トイ選 トイ選人

## Ripal Patel

### [Bode Plots](#page-10-0)

[procedure for](#page-11-0) the Bode

Bode plots

#### Computation of Gain and [Phase Margins](#page-53-0) from Bode plot

Bode Plot

Example 11.6.1 Find the gain margin and phase margin analytically for the negative peak  
\ncontrol system having open loop TF, 
$$
G(s)H(s) = \frac{6}{(s^2 + 2s + 2)(s + 2)}
$$

\nSolution:  $G(\omega)H(\omega) = \frac{6}{[(\omega)^2 + 2j\omega + 2][j\omega + 2]} = \frac{6}{[(2 - \omega^2) + j2\omega][2 + j\omega]}$ 

## Example Solution

イロト イ団ト イミト イミト

È

### Ripal Patel

[Bode Plots](#page-10-0)

[procedure for](#page-11-0) the Bode

Bode plots

Computation of Gain and [Phase Margins](#page-53-0) from Bode plot

Bode Plot

$$
M_R = \frac{6}{\sqrt{(2-\omega^2)^2 + 4\omega^2}\sqrt{4+\omega^2}}
$$
  
\n
$$
M_R = 1 \text{ i.e. } \frac{6}{\sqrt{(2-\omega^2)^2 + 4\omega^2}\sqrt{4+\omega^2}} = 1
$$
  
\n
$$
36 = [(2-\omega^2)^2 + 4\omega^2][4+\omega^2] \text{ i.e. } \omega^6 + 4\omega^2 + 4\omega^4 = 20
$$
  
\n
$$
\omega_{gc} = 1.2528 \text{ rad/sec}
$$
  
\n
$$
M_R = \frac{1.2528 \text{ rad/sec}}{\omega^2} = 1
$$
  
\n
$$
M_R = \frac{1.2528 \text{ rad/sec}}{\sqrt{(2-\omega^2)}} = 1
$$
  
\n
$$
M_R = \frac{6}{\sqrt{(2-\omega^2)}} = 1
$$
  
\n
$$
M_R = \frac{6}{\sqrt{(2-\omega^2)}} = 1
$$
  
\n
$$
M_R = \frac{6}{\sqrt{(2-\omega^2)}} = 1
$$
  
\n
$$
M_R = \frac{6}{\sqrt{(2-\omega^2)}} = 1
$$
  
\n
$$
M_R = \frac{6}{\sqrt{(2-\omega^2)}} = 1
$$
  
\n
$$
M_R = \frac{6}{\sqrt{(2-\omega^2)}} = 1
$$
  
\n
$$
M_R = \frac{6}{\sqrt{(2-\omega^2)}} = 1
$$
  
\n
$$
M_R = \frac{6}{\sqrt{(2-\omega^2)}} = 1
$$
  
\n
$$
M_R = \frac{6}{\sqrt{(2-\omega^2)}} = 1
$$
  
\n
$$
M_R = \frac{6}{\sqrt{(2-\omega^2)}} = 1
$$
  
\n
$$
M_R = \frac{6}{\sqrt{(2-\omega^2)^2}} = 1
$$
  
\n
$$
M_R = \frac{6}{\sqrt{(2-\omega^2)^2}} = 1
$$
  
\n
$$
M_R = \frac{6}{\sqrt{(2-\omega^2)^2}} = 1
$$
  
\n
$$
M_R = \frac{6}{\sqrt{(2-\omega^2)^2}} = 1
$$
  
\n
$$
M_R = \frac{6}{\sqrt{(2-\omega^2)^2}} = 1
$$
<

## Example Solution

イロメ 不優 トイ選 トイ選人

È

### Ripal Patel

[Bode Plots](#page-10-0)

[procedure for](#page-11-0) the Bode

Bode plots

Computation of Gain and [Phase Margins](#page-53-0) from Bode plot

Bode Plot

For 
$$
\omega_{\text{PC}}
$$
, rationalize G(jω)H(jω) and equate imaginary part to zero.  
\n
$$
G(j\omega)H(j\omega) = \frac{6 [(2-\omega^2) - j2\omega][2 - j\omega]}{[(2-\omega^2) + j2\omega][(2-\omega^2) - j2\omega][2 + j\omega][2 - j\omega]}
$$
\n
$$
= \frac{6 [4 - 4\omega^2] + 6j\omega (\omega^2 - 6)}{[(2-\omega^2)^2 + 4\omega^2][4 + \omega^2]} \text{ i.e } \omega (\omega^2 - 6) = 0
$$
\nFor  $\omega = 0$ ,  $\angle G(j\omega)H(j\omega) = 0^\circ$  hence  $\omega_{\text{PC}}$  cannot be zero.  
\n
$$
\therefore \omega^2 = 6 \text{ i.e. } \omega_{\text{pc}} = \sqrt{6} \text{ rad/sec}
$$
\n
$$
G.M. = 20 \log \left[ \frac{1}{|G(j\omega)H(j\omega)|_{\omega = \omega_{\text{PC}}}} \right]
$$
\n
$$
\text{Cj}[\omega]H(j\omega)]_{\omega = \omega_{\text{PC}}} = \frac{6}{\sqrt{(16+24)} \times \sqrt{4+6}} = 0.3
$$
\n
$$
G.M. = 20 \log \frac{1}{0.3} = +10.457 \text{ dB}
$$

## Example Solution

EX

イロメ 不優 トイ選 トイ選人 È  $290$ 

#### <span id="page-57-0"></span>Ripal Patel

[Bode Plots](#page-10-0)

[procedure for](#page-11-0) the Bode

Bode plots

of Gain and from Bode

Gain [adjustment in](#page-57-0) Bode Plot

Example 11.6.1 The Fig. 11.6.2 shows a block diagram of a vehicle control system. Determine the gain K such that the phase margin is 50°. What is the gain margin in this case?

July-04. Marks 8

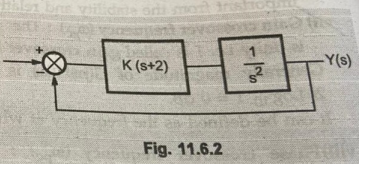

÷,

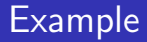

### Ripal Patel

[Bode Plots](#page-10-0)

[procedure for](#page-11-0) the Bode

Bode plots

of Gain and from Bode

Gain [adjustment in](#page-57-0) Bode Plot

600 Plots and Compensating Newton  
\n
$$
G(s)H(s) = \frac{K(s+2)}{s^{2}}
$$
 i.e.  $G(j\omega)H(j\omega) = \frac{K(2+j\omega)}{(j\omega)^{2}}$   
\nP.M. = 180° +  $\angle G(j\omega)H(j\omega) \Big|_{\omega=\omega_{gc}}$   
\n
$$
50^{\circ} = 180^{\circ} + \Big[ + \tan^{-1}\frac{\omega}{2} - 180^{\circ} \Big] \Big|_{\omega=\omega_{gc}}
$$
  
\n
$$
\therefore \tan^{-1}\frac{\omega_{gc}}{2} = 50^{\circ} \quad \text{i.e.} \quad \frac{\omega_{gc}}{2} = \tan 50^{\circ} = 1.1917
$$
  
\n
$$
\omega_{gc} = 2 \times 1.1917 = 2.3835 \text{ rad/sec}
$$
  
\n
$$
\therefore \omega_{gc'} |G(j\omega)H(j\omega)| = 1 \quad \text{i.e.} \quad \frac{|K|\sqrt{4 + \omega_{gc}^{2}}}{(\omega_{gc})^{2}} = 1
$$
  
\n
$$
\therefore K = 1.8258 \text{ for } P.M. = +50^{\circ}
$$

## Example Solution

イロト イ部 トメ 差 トメ 差 トー 重  $2990$ 

#### Ripal Patel

[Bode Plots](#page-10-0)

[procedure for](#page-11-0) the Bode

Bode plots

of Gain and from Bode

Gain [adjustment in](#page-57-0) Bode Plot

$$
\omega_{gc} = 2 \times 1.1917 = 2.3835 \text{ rad/sec}
$$
\n
$$
4t \omega_{gc'} |G(j\omega)H(j\omega)| = 1 \text{ i.e. } \frac{|K|\sqrt{4 + \omega_{gc}^2}}{(\omega_{gc})^2} = 1
$$
\n
$$
\therefore K = 1.8258 \text{ for } P.M. = +50^{\circ}
$$
\n
$$
T_0 \text{ find } \omega_{pc}, \text{ rationalise } G(j\omega)H(j\omega).
$$
\n
$$
G(j\omega)H(j\omega) = \frac{K(2+j\omega)}{-\omega^2} = \frac{-2K}{\omega^2} - j\frac{K}{\omega}
$$
\nThus  $\omega_{pc} \rightarrow \infty$  to make imaginary part zero.

Example Solution

イロト イ部 トメ 差 トメ 差 トー

重

## Ripal Patel

イロト イ押 トイミト イミト

■  $2990$ 

### [Bode Plots](#page-10-0)

[procedure for](#page-11-0) the Bode

Bode plots

of Gain and from Bode

Gain [adjustment in](#page-57-0) Bode Plot

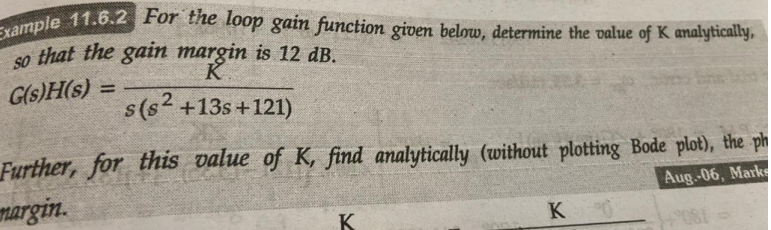

## Ripal Patel

[Bode Plots](#page-10-0)

[procedure for](#page-11-0) the Bode

Bode plots

of Gain and from Bode

Gain [adjustment in](#page-57-0) Bode Plot

$$
g_0 \ln \text{tion}: G(\text{io})H(\text{jo}) = \frac{K}{j\omega[(j\omega)^2 + 13j\omega + 121]} = \frac{K}{j\omega[(121 - \omega^2) + j13\omega]}
$$
  
\nG.M. = 20 log  $\left\{ \frac{1}{|G(j\omega)H(j\omega)|_{\omega=\omega_{\text{pc}}} } \right\}$   
\nTo find  $\omega_{\text{pc}}$ , rationalize  $G(j\omega)H(j\omega)$ ,  
\n
$$
K[-j\omega][(121 - \omega^2) - j13\omega]
$$
  
\n
$$
G(j\omega)H(j\omega) = \frac{K}{j\omega(-j\omega)[(121 - \omega^2) + j13\omega][(121 - \omega^2) - j13\omega]}
$$

## Example Solution

イロト イ押 トイミト イミト 重  $2990$ 

### Ripal Patel

[Bode Plots](#page-10-0)

[procedure for](#page-11-0) the Bode

Bode plots

of Gain and from Bode

Gain [adjustment in](#page-57-0) Bode Plot

Contol Systems

\n
$$
= \frac{-j\omega K[121 - \omega^{2} - j13\omega]}{\omega^{3}[(121 - \omega^{2})^{2} + 169\omega^{2}]} = \frac{-13K}{[(121 - \omega^{2})^{2} + 169\omega^{2}]} - \frac{j\omega K(121 - \omega^{2})}{[(121 - \omega^{2})^{2} + 169\omega^{2}]}
$$
\nEquating imaginary part to zero,

\n
$$
121 - \omega^{2} = 0 \text{ i.e. } \omega_{pc} = \sqrt{121} = 11 \text{ rad } / \text{ sec}
$$
\n∴|G(j\omega) H(j\omega)|\_{\omega = \omega\_{pc}} = \frac{-13K}{\left[\frac{121 - (11)^{2} + 169 \times 121}{1573}\right]} = \frac{K}{1573}\nNow given G.M. = +12 dB,

\n∴ 12 = 20 log  $\left\{\frac{1}{\left(\frac{K}{1573}\right)}\right\}$  i.e.  $\frac{12}{20} = \log\left\{\frac{1573}{K}\right\}$ 

\n∴ 3.9810 =  $\frac{1573}{K}$  i.e. K = 395.119

\nNow find  $\omega_{gc}$  to find phase margin with K = 395.119

## Example Solution

### Ripal Patel

[Bode Plots](#page-10-0)

[procedure for](#page-11-0) the Bode

Bode plots

of Gain and from Bode

Gain [adjustment in](#page-57-0) Bode Plot

Now find 
$$
\omega_{gc}
$$
 to find phase margin with K = 395.119  
\nAt  $\omega = \omega_{gc}$ ,  $|G(j\omega)H(j\omega)| = 1$   
\n $\therefore$  
$$
\frac{395.119}{|j\omega| |(121 - \omega^2) + j13\omega|} = 1
$$
 i.e. 
$$
\frac{395.119}{\omega \sqrt{(121 - \omega^2)^2 + 169\omega^2}} = 1
$$
\n $\therefore$  156119.0242 =  $\omega^2$  [(121 -  $\omega^2$ )<sup>2</sup> + 169 $\omega^2$ ]  
\nBy trial and error,  $\omega_{gc} = 3.35$  rad/sec  
\n $P.M. = 180^\circ + \angle G(j\omega)H(j\omega)|_{\omega = \omega_{gc}} = 180^\circ + \frac{\angle K}{\angle j\omega \angle \{[121 - (3.35)^2] + j13 \times 3.35\}}$   
\n $= 180^\circ + \frac{\omega}{90^\circ \ 21.638^\circ} = 180^\circ - 111.638^\circ = +68.36^\circ$ 

## Example Solution

イロト イ押 トイミト イミト

重

### Ripal Patel

[Bode Plots](#page-10-0)

[procedure for](#page-11-0) the Bode

Bode plots

of Gain and from Bode

Gain [adjustment in](#page-57-0) Bode Plot

<span id="page-64-0"></span>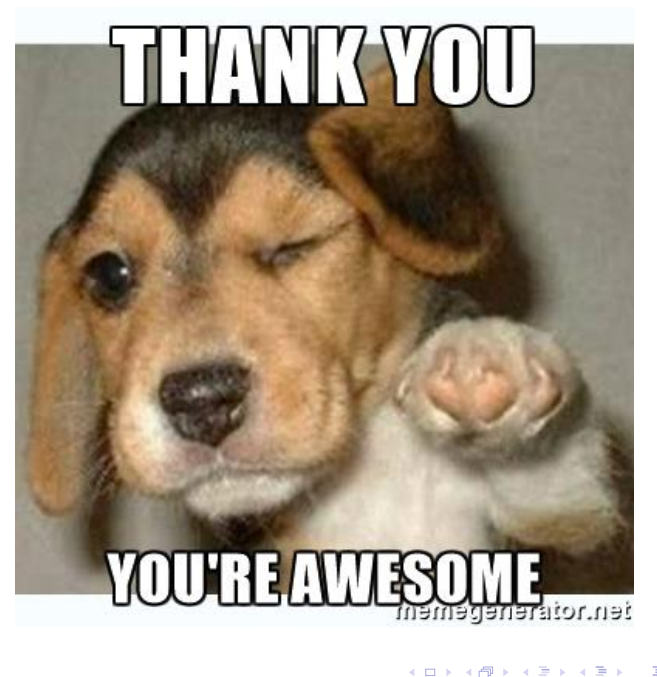